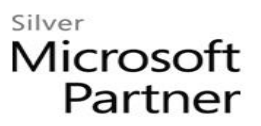

# **Microsoft SharePoint Foundation 2013: Site User**

# **Course Details**

## Course Outline

- **1. Accessing and Navigating SharePoint Team Sites**
	- Access SharePoint Sites
	- Navigate SharePoint Sites

## **2. Working with Documents, Content, and Libraries**

- Upload Documents
- Search for Documents and Files

### **3. Working with Lists**

- Add List Items
- Modify List Items
- Configure List Views
- Filtering and Grouping with List Views

### **4. Configuring Your SharePoint Profile**

- Update and Share Your Profile Information
- Share and Follow SharePoint Content
- Creating a Blog
- **5. Integrating with Microsoft Office**
	- Access and Save SharePoint Documents with Microsoft Office
	- Manage Document Versions through Office 2013
	- Accessing SharePoint Data from Outlook 2013
- **6. Working Offline and Remotely with SharePoint**
	- Synchronize Libraries, Sites, and MySite and Working Offline
	- Working from a Mobile Device
- **7. Appendix A: Microsoft Office SharePoint 2013 Exam 77-419**